# <span id="page-0-0"></span>Package 'SingleCellExperiment'

February 15, 2019

Version 1.4.1

Date 2018-10-26

Title S4 Classes for Single Cell Data

**Depends**  $R$  ( $>= 3.5$ ), SummarizedExperiment

Imports S4Vectors, methods, BiocGenerics, utils, stats

Suggests testthat, BiocStyle, knitr, rmarkdown, scRNAseq, magrittr, Rtsne

biocViews ImmunoOncology, DataRepresentation, DataImport, Infrastructure, SingleCell

Description Defines a S4 class for storing data from single-cell experiments. This includes specialized methods to store and retrieve spike-in information, dimensionality reduction coordinates and size factors for each cell, along with the usual metadata for genes and libraries.

License GPL-3

VignetteBuilder knitr

RoxygenNote 6.1.0

git\_url https://git.bioconductor.org/packages/SingleCellExperiment

git\_branch RELEASE\_3\_8

git\_last\_commit b1efcb3

git\_last\_commit\_date 2019-01-04

Date/Publication 2019-02-14

Author Aaron Lun [aut, cph], Davide Risso [aut, cre, cph], Keegan Korthauer [ctb]

Maintainer Davide Risso <risso.davide@gmail.com>

# R topics documented:

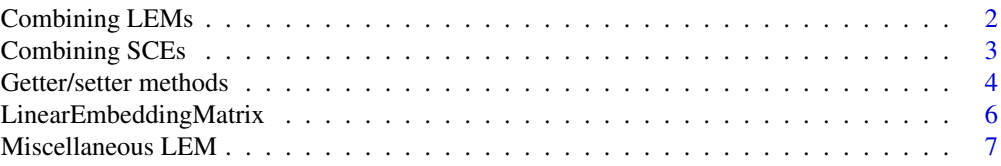

#### <span id="page-1-0"></span>2 Combining LEMs

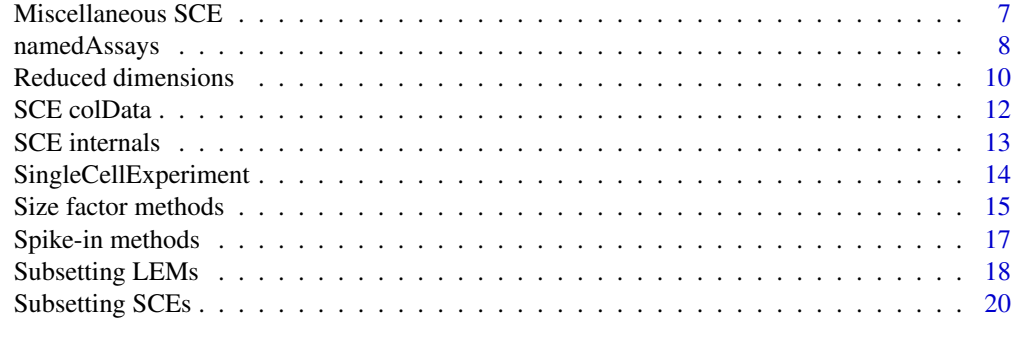

#### **Index** [22](#page-21-0)

Combining LEMs *LEM combining methods*

#### Description

Methods to combine LinearEmbeddingMatrix objects.

#### Usage

```
## S4 method for signature 'LinearEmbeddingMatrix'
rbind(..., deparse.level=1)
```

```
## S4 method for signature 'LinearEmbeddingMatrix'
cbind(..., deparse.level=1)
```
#### Arguments

... One or more LinearEmbeddingMatrix objects.

deparse.level An integer scalar; see ?base:[:cbind](#page-0-0) for a description of this argument.

## Details

For rbind, LinearEmbeddingMatrix objects are combined row-wise, i.e., rows in successive objects are appended to the first object. This corresponds to adding more samples to the first object. Note that featureLoadings and factorData will only be taken from the first element in the list; no checks are performed to determine whether they are consistent or not across objects.

For cbind, LinearEmbeddingMatrix objects are combined columns-wise, i.e., columns in successive objects are appended to the first object. This corresponds to adding more factors to the first object. featureLoadings will also be combined column-wise across objects, provided that the number of features is the same across objects. Similarly, factorData will be combined row-wise across objects.

Combining objects with and without row names will result in the removal of all row names; similarly for column names. Duplicate row names are currently supported by duplicate column names are not, and will be de-duplicated appropriately.

## Value

A LinearEmbeddingMatrix object containing all rows/columns of the supplied objects.

#### <span id="page-2-0"></span>Combining SCEs 3

#### Author(s)

Aaron Lun

#### Examples

```
example(LinearEmbeddingMatrix, echo=FALSE) # using the class example
rbind(lem, lem)
cbind(lem, lem)
```
Combining SCEs *SCE combining methods*

#### **Description**

Methods to combine SingleCellExperiment objects.

## Usage

## S4 method for signature 'SingleCellExperiment' rbind(..., deparse.level=1)

```
## S4 method for signature 'SingleCellExperiment'
cbind(..., deparse.level=1)
```
#### Arguments

... One or more SingleCellExperiment objects. deparse.level An integer scalar; see ?base:[:cbind](#page-0-0) for a description of this argument.

## Details

For rbind, SingleCellExperiment objects are combined row-wise, i.e., rows in successive objects are appended to the first object. Column metadata, experimental metadata and reducedDims coordinates will only be taken from the first element in the list.

For cbind, SingleCellExperiment objects are combined columns-wise, i.e., columns in successive objects are appended to the first object. reducedDims coordinates will be combined row-wise to reflect the addition or more cells. Row and experimental metadata will only be taken from the first element in the list.

## Value

A SingleCellExperiment object containing all rows/columns of the supplied objects.

#### Author(s)

Aaron Lun

```
example(SingleCellExperiment, echo=FALSE) # using the class example
rbind(sce, sce)
cbind(sce, sce)
dim(reducedDims(sce)[[1]])
```
<span id="page-3-0"></span>Getter/setter methods *LinearEmbeddingMatrix getters/setters*

## Description

Getter/setter methods for the LinearEmbeddingMatrix class.

## Usage

```
## S4 method for signature 'LinearEmbeddingMatrix'
sampleFactors(x, withDimnames=TRUE)
## S4 replacement method for signature 'LinearEmbeddingMatrix'
sampleFactors(x) <- value
## S4 method for signature 'LinearEmbeddingMatrix'
featureLoadings(x, withDimnames=TRUE)
## S4 replacement method for signature 'LinearEmbeddingMatrix'
featureLoadings(x) <- value
## S4 method for signature 'LinearEmbeddingMatrix'
factorData(x)
## S4 replacement method for signature 'LinearEmbeddingMatrix'
factorData(x) <- value
## S4 method for signature 'LinearEmbeddingMatrix'
as.matrix(x, \ldots)## S4 method for signature 'LinearEmbeddingMatrix'
dim(x)
## S4 method for signature 'LinearEmbeddingMatrix'
dimnames(x)
## S4 replacement method for signature 'LinearEmbeddingMatrix'
dimnames(x) <- value
## S4 method for signature 'LinearEmbeddingMatrix'
x$name
```

```
## S4 replacement method for signature 'LinearEmbeddingMatrix'
x$name <- value
```
## Arguments

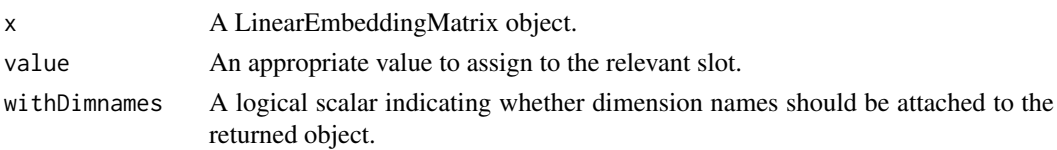

#### <span id="page-4-0"></span>Getter/setter methods 5

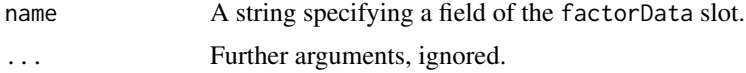

#### Details

Any value to assign to sampleFactors and featureLoadings should be matrix-like objects, while factorData should be a DataFrame - ee [LinearEmbeddingMatrix](#page-5-1) for details.

The as.matrix method will return the matrix of sample factors, consistent with the fact that the LinearEmbeddingMatrix mimics a sample-factor matrix. However, unlike the sampleFactors method, this is always guaranteed to return an ordinary R matrix, even if an alternative representation was stored in the slot. This ensures consistency with as.matrix methods for other matrix-like S4 classes.

For assignment to dimnames, a list of length 2 should be used containing vectors of row and column names.

## Value

For the getter methods sampleFactors, featureLoadings and factorData, the value of the slot with the same name is returned. For the corresponding setter methods, a LinearEmbeddingMatrix is returned with modifications to the named slot.

For dim, the dimensions of the sampleFactors slot are returned in an integer vector of length 2. For dimnames, a list of length 2 containing the row and column names is returned. For as.matrix, an ordinary matrix derived from sampleFactors is returned.

For \$, the value of the named field of the factorData slot is returned. For \$<-, a LinearEmbeddingMatrix is returned with the modified field in factorData.

#### Author(s)

Keegan Korthauer, Davide Risso and Aaron Lun

#### See Also

#### [LinearEmbeddingMatrix](#page-5-2)

```
example(LinearEmbeddingMatrix, echo=FALSE) # Using the class example
```

```
sampleFactors(lem)
sampleFactors(lem) <- sampleFactors(lem) * -1
```

```
featureLoadings(lem)
featureLoadings(lem) <- featureLoadings(lem) * -1
```

```
factorData(lem)
factorData(lem)$whee <- 1
```

```
nrow(lem)
ncol(lem)
colnames(lem) <- LETTERS[seq_len(ncol(lem))]
as.matrix(lem)
```
<span id="page-5-2"></span><span id="page-5-0"></span>LinearEmbeddingMatrix *LinearEmbeddingMatrix class*

## <span id="page-5-1"></span>Description

A description of the LinearEmbeddingMatrix class for storing low-dimensional embeddings from linear dimensionality reduction methods.

#### Usage

```
LinearEmbeddingMatrix(sampleFactors = matrix(nrow = 0, ncol = 0),
    featureLoadings = matrix(nrow = 0, ncol = 0), factorData = NULL,
   metadata = list())
```
#### Arguments

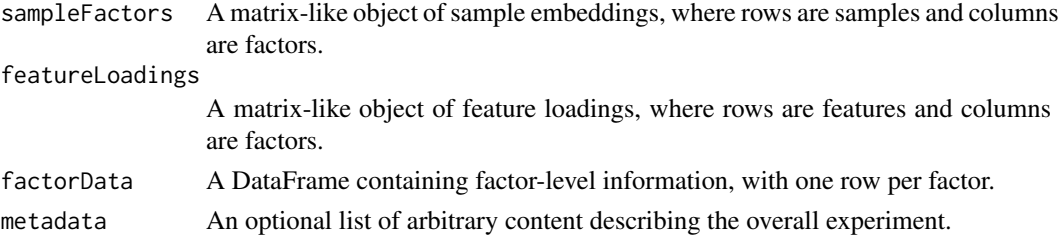

#### Details

The LinearEmbeddingMatrix class is a matrix-like object that supports dim, dimnames and as .matrix. It is designed for the storage of results from linear dimensionality reduction methods like principal components analysis (PCA), factor analysis and non-negative matrix factorization.

The sampleFactors slot is intended to store The low-dimensional representation of the samples, such as the principal coordinates from PCA. The feature loadings contributing to each factor are stored in featureLoadings, and should have the same number of columns as sampleFactors. The factorData stores additional factor-level information, such as the percentage of variance explained by each factor, and should have the same number of rows as sampleFactors.

The intended use of this class is to allow PCA and other results to be stored in the [reducedDims](#page-9-1) slot of a SingleCellExperiment object. This means that feature loadings remain attached to the embedding, allowing it to be used in downstream analyses.

#### Value

A LinearEmbeddingMatrix object is returned from the constructor.

## Author(s)

Aaron Lun, Davide Risso and Keegan Korthauer

```
lem <- LinearEmbeddingMatrix(matrix(rnorm(1000), ncol=5),
   matrix(runif(20000), ncol=5))
lem
```
<span id="page-6-0"></span>Miscellaneous LEM *Miscellaneous LEM methods*

#### Description

Various methods for the LinearEmbeddingMatrix class.

## Usage

```
## S4 method for signature 'LinearEmbeddingMatrix'
show(object)
```
#### Arguments

```
object A LinearEmbeddingMatrix object.
```
## Details

The show method will print out information about the data contained in object. This includes the number of samples, the number of factors, the number of genes and the fields available in factorData.

## Value

A message is printed to screen describing the data stored in object.

## Author(s)

Davide Risso

## See Also

[LinearEmbeddingMatrix](#page-5-2)

## Examples

```
example(LinearEmbeddingMatrix, echo=FALSE) # Using the class example
show(lem)
```
Miscellaneous SCE *Miscellaneous SCE methods*

## Description

Various methods for the SingleCellExperiment class.

## Usage

```
## S4 method for signature 'SingleCellExperiment'
show(object)
## S4 method for signature 'SingleCellExperiment'
objectVersion(x)
```
#### <span id="page-7-0"></span>Arguments

x, object A SingleCellExperiment object.

#### Details

The show method will print out information about the data contained in object. This describes the stored assays and row/column metadata, as done in show, SummarizedExperiment-method. The names of the reducedDims slot and the names of the spike-ins (see [spikeNames](#page-16-1)) are also reported.

The objectVersion method will return the version of the package with which x was constructed. This is useful for checking if the object is up to date relative to the latest versions of the package.

## Value

For show, a message is printed to screen describing the data stored in object.

For objectVersion, an object of class [package\\_version](#page-0-0) is returned.

#### See Also

#### [SingleCellExperiment](#page-13-1)

## Examples

```
example(SingleCellExperiment, echo=FALSE) # Using the class example
show(sce)
objectVersion(sce)
```
namedAssays *Named assay fields*

#### **Description**

Convenience methods to get or set named assay fields.

#### Usage

```
## S4 method for signature 'SingleCellExperiment'
counts(object, ...)
## S4 replacement method for signature 'SingleCellExperiment'
counts(object, ...) <- value
## S4 method for signature 'SingleCellExperiment'
normcounts(object, ...)
## S4 replacement method for signature 'SingleCellExperiment'
normcounts(object, ...) <- value
## S4 method for signature 'SingleCellExperiment'
logcounts(object, ...)
## S4 replacement method for signature 'SingleCellExperiment'
logcounts(object, ...) <- value
## S4 method for signature 'SingleCellExperiment'
```
## <span id="page-8-0"></span>namedAssays 9

```
cpm(object, ...)
## S4 replacement method for signature 'SingleCellExperiment'
cpm(object, ...) <- value
## S4 method for signature 'SingleCellExperiment'
tpm(object, ...)
## S4 replacement method for signature 'SingleCellExperiment'
tpm(object, ...) <- value
## S4 method for signature 'SingleCellExperiment'
weights(object, ...)
## S4 replacement method for signature 'SingleCellExperiment'
weights(object, ...) <- value
```
## Arguments

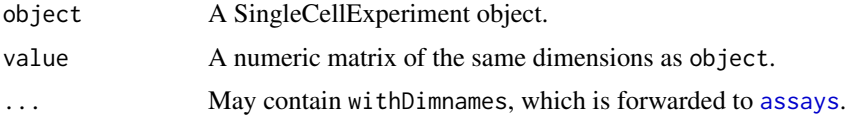

## Details

These are wrapper methods for getting or setting assay(object,  $i=x$ , ...) where X is the name of the method. For example, counts will get or set X="counts". This provide some convenience for users as well as encouraging standardization of naming across packages.

Our suggested interpretation of the fields are as follows:

counts: Raw count data, e.g., number of reads or transcripts.

- normcounts: Normalized values on the same scale as the original counts. For example, counts divided by cell-specific size factors that are centred at unity.
- logcounts: Log-transformed counts or count-like values. In most cases, this will be defined as log-transformed normcounts, e.g., using log base 2 and a pseudo-count of 1.
- cpm: Counts-per-million. This is the read count for each gene in each cell, divided by the library size of each cell in millions.
- tpm: Transcripts-per-million. This is the number of transcripts for each gene in each cell, divided by the total number of transcripts in that cell (in millions).
- weights: A matrix of weights, e.g., observational weights to be used in differential expression analysis.

#### Value

Each method returns a matrix from the correspondingly named field in the assays slot.

## Author(s)

Aaron Lun

## See Also

[SingleCellExperiment](#page-13-1)

#### Examples

```
example(SingleCellExperiment, echo=FALSE) # Using the class example
counts(sce) <- matrix(rnorm(nrow(sce)*ncol(sce)), ncol=ncol(sce))
dim(counts(sce))
# One possible way of computing normalized "counts"
sf <- 2^rnorm(ncol(sce))
sf \leftarrow sf/mean(sf)normcounts(sce) <- t(t(counts(sce))/sf)
dim(normcounts(sce))
# One possible way of computing log-counts
logcounts(sce) <- log2(normcounts(sce)+1)
dim(normcounts(sce))
```
Reduced dimensions *Reduced dimensions methods*

#### <span id="page-9-1"></span>Description

Methods to get or set the dimensionality reduction results.

## Usage

```
## S4 method for signature 'SingleCellExperiment'
reducedDim(x, type=1, withDimnames=TRUE)
```
## S4 replacement method for signature 'SingleCellExperiment' reducedDim(x, type=1) <- value

```
## S4 method for signature 'SingleCellExperiment'
reducedDims(x, withDimnames=TRUE)
```

```
## S4 replacement method for signature 'SingleCellExperiment'
reducedDims(x) <- value
```
## S4 method for signature 'SingleCellExperiment' reducedDimNames(x)

```
## S4 replacement method for signature 'SingleCellExperiment, character'
reducedDimNames(x) <- value
```
#### Arguments

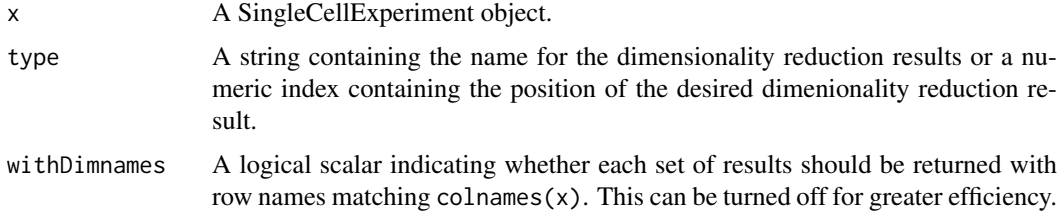

<span id="page-9-0"></span>

value For reducedDim<-, a matrix (usually double-precision) of coordinates, for each cell (row) and dimension (column). For reducedDims<-, a named SimpleList object containing such matrices. For reducedDimNames<-, a character vector containing the names of all dimensionality reduction results.

## Details

Dimensionality reduction is often used to interpreting the results of single-cell data analysis. These methods allow the results of dimensionality reduction methods to be stored in a SingleCellExperiment object. Multiple results can be stored in a single object by assigning to different type in reducedDim<-.

If value is NULL for reducedDim<-, the set of results corresponding to type is removed from the object. If value is NULL for reducedDims<-, all dimensionality reduction results are removed.

Note that the reducedDims slot must *always* be named for consistency. Unnamed results assigned via reducedDim<- or reducedDims<- will be assigned empty names.

## Value

For reducedDim, a numeric matrix is returned containing coordinates for cells (rows) and dimensions (columns).

For reducedDims, a named SimpleList of matrices is returned, with one matrix for each type of dimensionality reduction method.

For reducedDimNames, a character vector containing the names of the elements in reducedDims.

For reducedDim<- and reducedDims<-, a SingleCellExperiment object is returned with updated results in the reducedDims slot.

## Author(s)

Aaron Lun

#### See Also

[SingleCellExperiment-class](#page-13-2)

```
example(SingleCellExperiment, echo=FALSE)
reducedDim(sce, "PCA")
reducedDim(sce, "tSNE")
reducedDims(sce)
reducedDim(sce, "PCA") <- NULL
reducedDims(sce)
reducedDims(sce) <- SimpleList()
reducedDims(sce)
```
<span id="page-11-0"></span>

#### Description

Methods to obtain column- or row-level metadata from the SingleCellExperiment class.

#### Usage

```
## S4 method for signature 'SingleCellExperiment'
colData(x, ..., internal=FALSE)
```

```
## S4 method for signature 'SingleCellExperiment'
rowData(x, ..., internal=FALSE)
```
#### Arguments

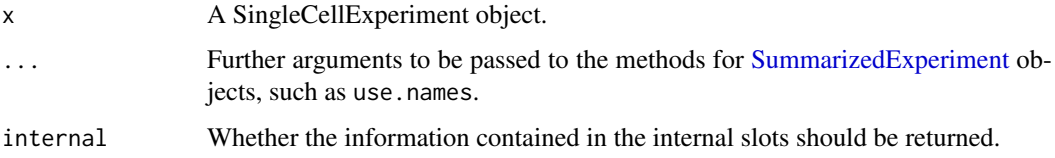

#### Details

It may sometimes be useful to return both the visible and the internal colData in a single DataFrame (see [SingleCellExperiment-class](#page-13-2)). This can be achieved by using colData(x, internal=TRUE), which will return the stored colData along with the int\_colData (currently the [sizeFactors](#page-14-1)). Similarly, rowData(x, internal=TRUE) will return the stored rowData along with the int\_rowData (currently the columns corresponding to [isSpike](#page-16-1)). Warnings will be raised in the event of any name clashes.

#### Value

colData and rowData return a DataFrame with number of rows equal to  $ncol(x)$  and  $nrow(x)$ , respectively.

## See Also

## [SingleCellExperiment](#page-13-1)

```
example(SingleCellExperiment, echo=FALSE) # Using the class example
sizeFactors(sce) <- runif(ncol(sce))
isSpike(\text{see}, "ERC") \leftarrow \text{rbinom}(nrow(\text{see}), 1, 0.2)=1rowData(sce, internal=TRUE)
colData(sce, internal=TRUE)
```
#### <span id="page-12-1"></span><span id="page-12-0"></span>Description

Methods to get or set internal fields from the SingleCellExperiment class.

## Usage

```
## S4 method for signature 'SingleCellExperiment'
int_elementMetadata(x)
## S4 replacement method for signature 'SingleCellExperiment'
int_elementMetadata(x) <- value
## S4 method for signature 'SingleCellExperiment'
int_colData(x)
## S4 replacement method for signature 'SingleCellExperiment'
int colData(x) < - value
## S4 method for signature 'SingleCellExperiment'
int_metadata(x)
## S4 replacement method for signature 'SingleCellExperiment'
int\_metadata(x) < - value
```
## Arguments

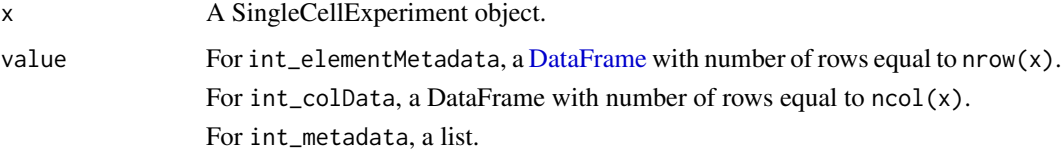

## Details

These functions are intended for package developers who want to add protected fields to a Single-CellExperiment. They should *not* be used by ordinary users of the SingleCellExperiment package.

Package developers intending to use these methods should read the development vignette for instructions.

## Value

A SingleCellExperiment object equivalent to x but with modified internal fields.

## See Also

[SingleCellExperiment](#page-13-1)

### Examples

```
example(SingleCellExperiment, echo=FALSE) # Using the class example
int_metadata(sce)$whee <- 1
```
<span id="page-13-1"></span>SingleCellExperiment *SingleCellExperiment class*

#### <span id="page-13-2"></span>**Description**

A description of the SingleCellExperiment class for storing single-cell sequencing data.

#### Usage

SingleCellExperiment(..., reducedDims=SimpleList())

#### Arguments

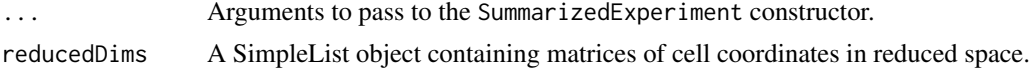

#### Details

The SingleCellExperiment class inherits from the [SummarizedExperiment](#page-0-0) class, with several additional slots:

reducedDims: A SimpleList containing matrices of cell coordinates.

- int\_elementMetadata: A DataFrame containing internal row metadata (for each genomic feature).
- int\_colData: A DataFrame containing internal column metadata (for each cell).

int metadata: A list containing internal experiment metadata.

The intended use of this class is the same as that for SummarizedExperiment instances. Rows should represent genomic features such as genes, while columns represent samples - in this case, single cells. Different quantifications (e.g., counts, CPMs, log-expression) can be stored simultaneously in the [assays](#page-0-0) slot. Row and column metadata can be attached using [rowData](#page-0-0) and [colData](#page-0-0), respectively.

The additional reducedDims slot allows storage of results from multiple dimensionality reduction methods, e.g., PCA or t-SNE. Each element of the SimpleList should be a matrix of coordinates for all cells from one reduction method. The number of rows of each matrix should be equal to the number of cells in the SingleCellExperiment object.

The internal metadata slots are not intended for external use. Please use the appropriate getter/setter functions instead, such as isSpike or sizeFactors. Package developers should refer to the suggestions in [?int\\_metadata](#page-12-1).

#### Value

A SingleCellExperiment object is returned from the constructor.

## Author(s)

Aaron Lun and Davide Risso

<span id="page-13-0"></span>

<span id="page-14-0"></span>Size factor methods 15

## See Also

[isSpike](#page-16-1), [sizeFactors](#page-14-1), [reducedDims](#page-9-1)

## Examples

```
ncells <- 100
u <- matrix(rpois(20000, 5), ncol=ncells)
v \leq 1 og2(u + 1)
pca <- matrix(runif(ncells*5), ncells)
tsne <- matrix(rnorm(ncells*2), ncells)
sce <- SingleCellExperiment(assays=list(counts=u, logcounts=v),
    reducedDims=SimpleList(PCA=pca, tSNE=tsne))
sce
## coercion from SummarizedExperiment
se <- SummarizedExperiment(assays=list(counts=u, logcounts=v))
as(se, "SingleCellExperiment")
```
Size factor methods *Size factors methods*

#### <span id="page-14-1"></span>Description

Gets or sets the size factors for all cells.

## Usage

```
## S4 method for signature 'SingleCellExperiment'
sizeFactors(object, type=NULL)
## S4 replacement method for signature 'SingleCellExperiment'
sizeFactors(object, type=NULL) <- value
## S4 method for signature 'SingleCellExperiment'
clearSizeFactors(object)
## S4 method for signature 'SingleCellExperiment'
```

```
sizeFactorNames(object)
```
## Arguments

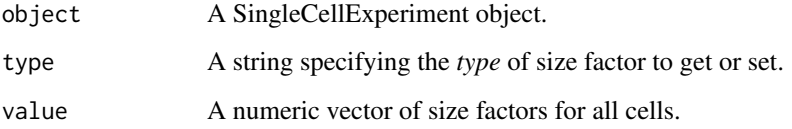

## Details

A size factor is a scaling factor used to divide the raw counts of a particular cell to obtain normalized expression values. The sizeFactors methods can be used to get or set size factors for all cells.

The type argument allows storage of multiple vectors of size factors (e.g., different values for spike-ins versus endogenous genes). If type is NULL, a "default" set of size factors is stored or returned.

If value is NULL for isSpike<-, size factors of type will be removed from object. All size factors can be removed from object by using the clearSizeFactors method.

The sizeFactorNames method will return the names of all stored size factor sets. This does not include the default set of size factors (obtained with isSpike(..., type=NULL)) as these are unnamed.

## Value

For sizeFactors, a numeric vector is returned containing size factors of the set type for all cells. If type is not available, NULL is returned instead.

For sizeFactors<-, a SingleCellExperiment is returned with size factors stored in the internal metadata fields.

For clearSizeFactors, a SingleCellExperiment is returned with no size factor information.

For sizeFactorNames, a character vector is returned containing the names of all named size factor sets.

#### Author(s)

Aaron Lun

#### See Also

[SingleCellExperiment-class](#page-13-2)

```
example(SingleCellExperiment, echo=FALSE) # Using the class example
sizeFactors(sce) <- runif(ncol(sce))
sizeFactors(sce)
sizeFactors(sce, "ERCC") <- runif(ncol(sce))
sizeFactors(sce, "ERCC")
sizeFactors(sce) # unchanged.
sizeFactors(sce, "ERCC") <- NULL
sizeFactors(sce, "ERCC")
```
<span id="page-16-0"></span>Spike-in methods *Spike-in methods*

#### <span id="page-16-1"></span>**Description**

Gets or sets the rows corresponding to spike-in transcripts.

## Usage

```
## S4 method for signature 'SingleCellExperiment, character'
isSpike(x, type)
## S4 method for signature 'SingleCellExperiment,missing'
isSpike(x, type)
## S4 method for signature 'SingleCellExperiment, NULL'
isSpike(x, type)
## S4 replacement method for signature 'SingleCellExperiment, character'
isSpike(x, type) < - value## S4 method for signature 'SingleCellExperiment'
clearSpikes(x)
## S4 method for signature 'SingleCellExperiment'
spikeNames(x)
```
#### Arguments

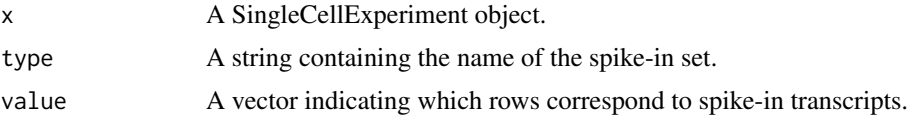

#### Details

Spike-in transcripts may be added during library preparation in single-cell RNA sequencing experiments. These usually need to be handled differently during data analysis, compared to the endogenous genes. Thus, it is important to indicate which rows correspond to spike-in transcripts.

The isSpike<- method accepts any value that indicates which rows correspond to spike-ins. This can be a logical or integer subsetting vector, or a vector of row names. The type should be set to the name of the spike-in set, e.g., "ERCC" or "SIRV".

In this manner, multiple types of spike-in sets are supported for a single experiment. This is useful not only when different spike-ins are used, but also for different mixtures of the same set (e.g., ERCC mixes 1 and 2). The names of all available spike-in sets can be obtained using spikeNames.

To remove spike-ins for a particular set, value should be set to NULL when using isSpike<-. To remove all spike-in information, clearSpikes should be used to obtain a new SingleCellExperiment object with no spike-ins specified.

In previous versions  $\ll$  = 1.1.1), if value was NULL in isSpike $\lt$ -, all existing spike-in sets would be removed. This behaviour is now deprecated, and clearSpikes should be used instead. Also, if type was missing or NULL for isSpike <-, the spike-in set would be automatically assigned an empty name. This is also deprecated, and all spike-ins should be given a user-supplied name.

The isSpike getter methods will return a logical vector indicatng which rows represent spike-ins of the set specified by type. If type is missing or NULL, the vector will instead indicate whether each row is in *any* spike-in set. If type is specified but not available, an error will be raised.

#### Value

For isSpike, a logical vector is returned indicating whether each row is in the specified set type or any set.

For isSpike<-, a SingleCellExperiment is returned with spike-in information stored in the internal metadata fields.

For spikeNames, a character vector is returned containing the names of available spike-in sets.

For clearSpikes, a SingleCellExperiment is returned with no spike-in information.

## Author(s)

Aaron Lun

## See Also

[SingleCellExperiment-class](#page-13-2)

## Examples

```
example(SingleCellExperiment, echo=FALSE) # Using the class example
isSpike(sce, "ERCC") <- 1:10
isSpike(sce)
isSpike(sce, "SIRV") <- 11:20
spikeNames(sce)
which(isSpike(sce))
which(isSpike(sce, "SIRV"))
isSpike(sce, "ERCC") <- NULL
spikeNames(sce)
```
Subsetting LEMs *LEM subsetting methods*

## Description

Methods to subset LinearEmbeddingMatrix objects.

#### Usage

```
## S4 method for signature 'LinearEmbeddingMatrix, ANY, ANY'
x[i, j, ..., drop=TRUE]
## S4 replacement method for signature
## 'LinearEmbeddingMatrix,ANY,ANY,LinearEmbeddingMatrix'
x[i, j] <- value
```
<span id="page-17-0"></span>

## Arguments

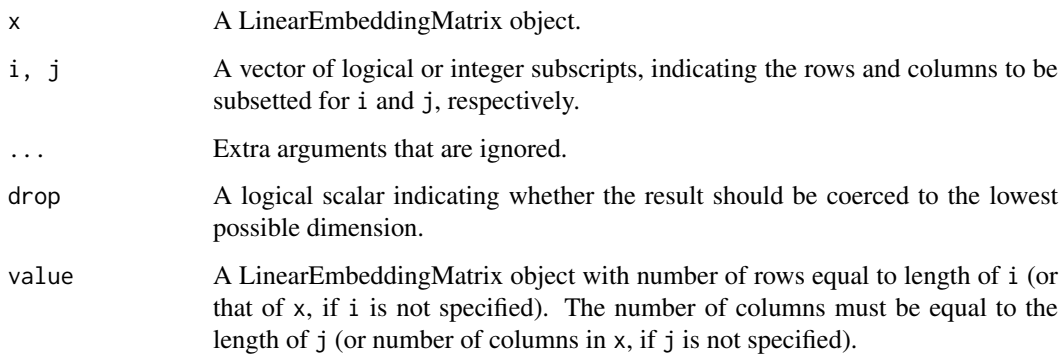

## Details

Subsetting yields a LinearEmbeddingMatrix object containing the specified rows (samples) and columns (factors). If column subsetting is performed, values of featureLoadings and factorData will be modified to retain only the selected factors.

If drop=TRUE and the subsetting would produce dimensions of length 1, those dimensions are dropped and a vector is returned directly from sampleFactors. This mimics the expected behaviour from a matrix-like object. Users should set drop=FALSE to ensure that a LinearEmbeddingMatrix is returned.

For subset replacement, if neither i or j are set, x will be effectively replaced by value. However, row and column names will *not* change, consistent with replacement in ordinary matrices.

## Value

For [, a subsetted LinearEmbeddingMatrix object is returned.

For  $\llbracket \lt$ -, a modified LinearEmbeddingMatrix object is returned.

## Author(s)

Aaron Lun

## See Also

[LinearEmbeddingMatrix-class](#page-5-1)

## Examples

example(LinearEmbeddingMatrix, echo=FALSE) # using the class example

lem[1:10,] lem[,1:5]

lem2 <- lem lem2[1:10,] <- lem[11:20,] <span id="page-19-0"></span>Subsetting SCEs *SCE subsetting methods*

#### Description

Methods to subset SingleCellExperiment objects.

#### Usage

```
## S4 method for signature 'SingleCellExperiment,ANY,ANY'
x[i, j, ..., drop=TRUE]
```
## S4 replacement method for signature 'SingleCellExperiment,ANY,ANY,SingleCellExperiment'  $x[i, j]$  <- value

## Arguments

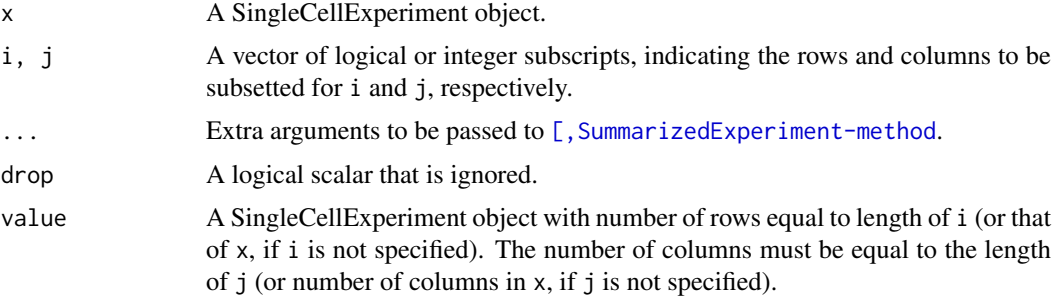

#### Details

Subsetting yields a SingleCellExperiment object containing the specified rows (features) and columns (cells). Internal row and column metadata fields will also be subsetted so that methods such as [isSpike](#page-16-1) are still valid. If column subsetting is performed, values of the reducedDims will be modified to retain only the selected cells.

Subset assignment will replace the assay values and metadata of the specified rows or columns in x with those in value. If both i and j are set, the relevant block of assay values will be replaced, along with the metadata for the affected rows and columns. If neither i or j are set, x will be turned into value.

## Value

For [ and subset, a subsetted SingleCellExperiment object is returned.

For [<-, a modified SingleCellExperiment object is returned.

## Author(s)

Aaron Lun

## See Also

[SingleCellExperiment-class](#page-13-2)

## Subsetting SCEs 21

## Examples

example(SingleCellExperiment, echo=FALSE) # using the class example

```
sce[1:10,]
sce[,1:5]
sce2 <- sce
sce2[1:10,] <- sce[11:20,]
# Can also use subset()
sce$WHEE <- sample(LETTERS, ncol(sce), replace=TRUE)
subset(sce, , WHEE=="A")
# Can also use split()
```

```
split(sce, sample(LETTERS, nrow(sce), replace=TRUE))
```
# <span id="page-21-0"></span>Index

```
[,LinearEmbeddingMatrix,ANY,ANY,ANY-method
        (Subsetting LEMs), 18
[,LinearEmbeddingMatrix,ANY,ANY-method
        (Subsetting LEMs), 18
[,LinearEmbeddingMatrix,ANY-method
        (Subsetting LEMs), 18
[,SingleCellExperiment,ANY,ANY,ANY-method
        (Subsetting SCEs), 20
[,SingleCellExperiment,ANY,ANY-method
        (Subsetting SCEs), 20
[,SingleCellExperiment,ANY-method
        (Subsetting SCEs), 20
[<-,LinearEmbeddingMatrix,ANY,ANY,LinearEmbeddpingMa$tnigle@ethbExperiment-method
        (Subsetting LEMs), 18
[<-,SingleCellExperiment,ANY,ANY,SingleCellExperiment-method
        (Subsetting SCEs), 20
$,LinearEmbeddingMatrix-method
        (Getter/setter methods), 4
$<-,LinearEmbeddingMatrix-method
        (Getter/setter methods), 4
as.matrix,LinearEmbeddingMatrix-method
        (Getter/setter methods), 4
assays, 9, 14
cbind, 2, 3
cbind,LinearEmbeddingMatrix-method
        (Combining LEMs), 2
cbind,SingleCellExperiment-method
        (Combining SCEs), 3
clearSizeFactors (Size factor methods),
        15
clearSizeFactors,SingleCellExperiment-method
        (Size factor methods), 15
clearSpikes (Spike-in methods), 17
clearSpikes,SingleCellExperiment-method
        (Spike-in methods), 17
coerce,RangedSummarizedExperiment,SingleCellExperiment-method
featureLoadings<-,LinearEmbeddingMatrix-method
        (SingleCellExperiment), 14
4
        (SingleCellExperiment), 14
colData, 14
colData,SingleCellExperiment-method
        (SCE colData), 12
                                              Combining LEMs, 2
                                              Combining SCEs, 3
                                              cpm (namedAssays), 8
                                              cpm<- (namedAssays), 8
                                              DataFrame, 13
                                                      (Getter/setter methods), 4
                                                      methods), 4
                                                      methods), 4
                                                      (Getter/setter methods), 4
                                              int_colData (SCE internals), 13
                                              int_colData,SingleCellExperiment-method
                                                      (SCE internals), 13
```
counts *(*namedAssays*)*, [8](#page-7-0) counts,SingleCellExperiment-method *(*namedAssays*)*, [8](#page-7-0) counts<- *(*namedAssays*)*, [8](#page-7-0) counts<-,SingleCellExperiment-method *(*namedAssays*)*, [8](#page-7-0) cpm, SingleCellExperiment-method *(*namedAssays*)*, [8](#page-7-0) *(*namedAssays*)*, [8](#page-7-0) dim,LinearEmbeddingMatrix-method *(*Getter/setter methods*)*, [4](#page-3-0) dimnames,LinearEmbeddingMatrix-method *(*Getter/setter methods*)*, [4](#page-3-0) dimnames<-,LinearEmbeddingMatrix,ANY-method *(*Getter/setter methods*)*, [4](#page-3-0) dimnames<-,LinearEmbeddingMatrix-method *(*Getter/setter methods*)*, [4](#page-3-0) factorData *(*Getter/setter methods*)*, [4](#page-3-0) factorData,LinearEmbeddingMatrix-method *(*Getter/setter methods*)*, [4](#page-3-0) factorData<- *(*Getter/setter methods*)*, [4](#page-3-0) factorData<-,LinearEmbeddingMatrix-method

```
featureLoadings (Getter/setter
featureLoadings,LinearEmbeddingMatrix-method
        (Getter/setter methods), 4
featureLoadings<- (Getter/setter
```
## $I<sub>N</sub>DEX$  23

int\_colData<- *(*SCE internals*)*, [13](#page-12-0) int\_colData<-,SingleCellExperiment-method *(*SCE internals*)*, [13](#page-12-0) int\_elementMetadata *(*SCE internals*)*, [13](#page-12-0) int\_elementMetadata,SingleCellExperiment-meth6@ind,SingleCellExperiment-method *(*SCE internals*)*, [13](#page-12-0) int\_elementMetadata<- *(*SCE internals*)*, [13](#page-12-0) int\_elementMetadata<-,SingleCellExperiment-method reducedDim,SingleCellExperiment-method *(*SCE internals*)*, [13](#page-12-0) int\_metadata, *[14](#page-13-0)* int\_metadata *(*SCE internals*)*, [13](#page-12-0) int\_metadata,SingleCellExperiment-method *(*SCE internals*)*, [13](#page-12-0) int\_metadata<- *(*SCE internals*)*, [13](#page-12-0) int\_metadata<-,SingleCellExperiment-method *(*SCE internals*)*, [13](#page-12-0) isSpike, *[12](#page-11-0)*, *[15](#page-14-0)*, *[20](#page-19-0)* isSpike *(*Spike-in methods*)*, [17](#page-16-0) isSpike,SingleCellExperiment,character-method *(*Spike-in methods*)*, [17](#page-16-0) isSpike,SingleCellExperiment,missing-method *(*Spike-in methods*)*, [17](#page-16-0) isSpike,SingleCellExperiment,NULL-method *(*Spike-in methods*)*, [17](#page-16-0) isSpike<- *(*Spike-in methods*)*, [17](#page-16-0) isSpike<-,SingleCellExperiment,character-method *(*Spike-in methods*)*, [17](#page-16-0) LinearEmbeddingMatrix, *[5](#page-4-0)*, [6,](#page-5-0) *[7](#page-6-0)* LinearEmbeddingMatrix-class *(*LinearEmbeddingMatrix*)*, [6](#page-5-0) logcounts *(*namedAssays*)*, [8](#page-7-0) logcounts,SingleCellExperiment-method *(*namedAssays*)*, [8](#page-7-0) logcounts<- *(*namedAssays*)*, [8](#page-7-0) logcounts<-,SingleCellExperiment-method *(*namedAssays*)*, [8](#page-7-0)

Miscellaneous LEM, [7](#page-6-0) Miscellaneous SCE, [7](#page-6-0)

namedAssays, [8](#page-7-0) normcounts *(*namedAssays*)*, [8](#page-7-0) normcounts,SingleCellExperiment-method *(*namedAssays*)*, [8](#page-7-0) normcounts<- *(*namedAssays*)*, [8](#page-7-0) normcounts<-,SingleCellExperiment-method *(*namedAssays*)*, [8](#page-7-0)

objectVersion *(*Miscellaneous SCE*)*, [7](#page-6-0) objectVersion,SingleCellExperiment-method *(*Miscellaneous SCE*)*, [7](#page-6-0)

package\_version, *[8](#page-7-0)* rbind,LinearEmbeddingMatrix-method *(*Combining LEMs*)*, [2](#page-1-0) *(*Combining SCEs*)*, [3](#page-2-0) Reduced dimensions, [10](#page-9-0) reducedDim *(*Reduced dimensions*)*, [10](#page-9-0) *(*Reduced dimensions*)*, [10](#page-9-0) reducedDim<- *(*Reduced dimensions*)*, [10](#page-9-0) reducedDim<-,SingleCellExperiment-method *(*Reduced dimensions*)*, [10](#page-9-0) reducedDimNames *(*Reduced dimensions*)*, [10](#page-9-0) reducedDimNames,SingleCellExperiment-method *(*Reduced dimensions*)*, [10](#page-9-0) reducedDimNames<- *(*Reduced dimensions*)*, [10](#page-9-0) reducedDimNames<-,SingleCellExperiment,character-method *(*Reduced dimensions*)*, [10](#page-9-0) reducedDims, *[6](#page-5-0)*, *[15](#page-14-0)* reducedDims *(*Reduced dimensions*)*, [10](#page-9-0) reducedDims,SingleCellExperiment-method *(*Reduced dimensions*)*, [10](#page-9-0) reducedDims<- *(*Reduced dimensions*)*, [10](#page-9-0) reducedDims<-,SingleCellExperiment-method *(*Reduced dimensions*)*, [10](#page-9-0) rowData, *[14](#page-13-0)* rowData,SingleCellExperiment-method *(*SCE colData*)*, [12](#page-11-0) sampleFactors *(*Getter/setter methods*)*, [4](#page-3-0) sampleFactors,LinearEmbeddingMatrix-method *(*Getter/setter methods*)*, [4](#page-3-0) sampleFactors<- *(*Getter/setter methods*)*, [4](#page-3-0) sampleFactors<-,LinearEmbeddingMatrix-method *(*Getter/setter methods*)*, [4](#page-3-0) SCE colData, [12](#page-11-0) SCE internals, [13](#page-12-0) show,LinearEmbeddingMatrix-method *(*Miscellaneous LEM*)*, [7](#page-6-0) show,SingleCellExperiment-method *(*Miscellaneous SCE*)*, [7](#page-6-0) SingleCellExperiment, *[8,](#page-7-0) [9](#page-8-0)*, *[12,](#page-11-0) [13](#page-12-0)*, [14](#page-13-0) SingleCellExperiment-class *(*SingleCellExperiment*)*, [14](#page-13-0) Size factor methods, [15](#page-14-0) sizeFactorNames *(*Size factor methods*)*, [15](#page-14-0) sizeFactorNames,SingleCellExperiment-method *(*Size factor methods*)*, [15](#page-14-0) sizeFactors, *[12](#page-11-0)*, *[15](#page-14-0)*

```
sizeFactors
(Size factor methods
)
, 15
sizeFactors,SingleCellExperiment-method (Size factor methods), 15
sizeFactors<-,SingleCellExperiment-method (Size factor methods), 15
Spike-in methods
, 17
spikeNames
,
8
spikeNames
(Spike-in methods
)
, 17
spikeNames,SingleCellExperiment-method (Spike-in methods), 17
Subsetting LEMs
, 18
Subsetting SCEs
, 20
SummarizedExperiment
, 12
, 14
tpm
(namedAssays
)
,
8
tpm,SingleCellExperiment-method (namedAssays), 8
tpm<-
(namedAssays
)
,
8
tpm<-,SingleCellExperiment-method (namedAssays), 8
weights
(namedAssays
)
,
8
weights,SingleCellExperiment-method (namedAssays), 8
weights<-
(namedAssays
)
,
8
weights<-,SingleCellExperiment-method (namedAssays), 8
```